# **Green Coding Workshop Green Coding Berlin**

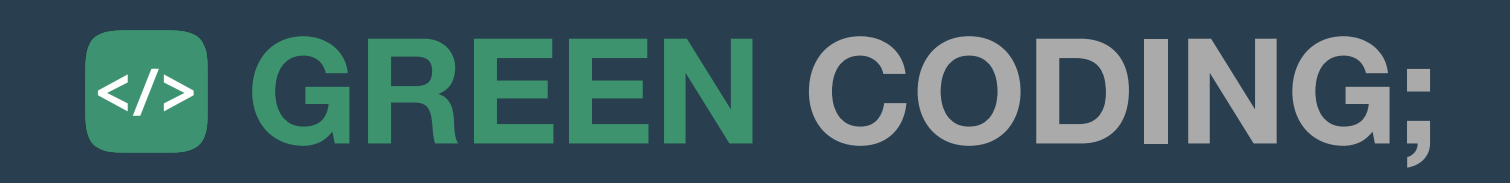

### **<https://www.green-coding.berlin>**

# **Who we are**

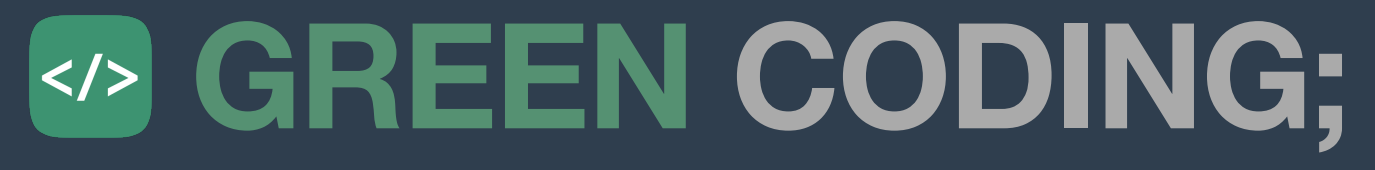

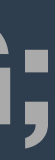

# **24.11.2023 Agenda**

#### **• PART 1 -**

- Hello [5 Mins]
- Requirements / Systems we use [10 Mins]
	-

• Note: We offer breakouts for professional practitioners! (Talk to Didi and Dan :) )

- Basics [15 Mins]
	- Where do software emissions come from
	- What is energy / power / CO2
- How to get to power metrics in a system [10 Mins]
- Easy tools to get first energy readings (perf\_events, scaphandre, XGBoost ML, SDIA Model etc.) [30 min]
- Cloud [30 Minutes]
- **• PART 2** 
	- Quick presentation GMT Eco-CI PowerHOG
		- Hands-On in Groups

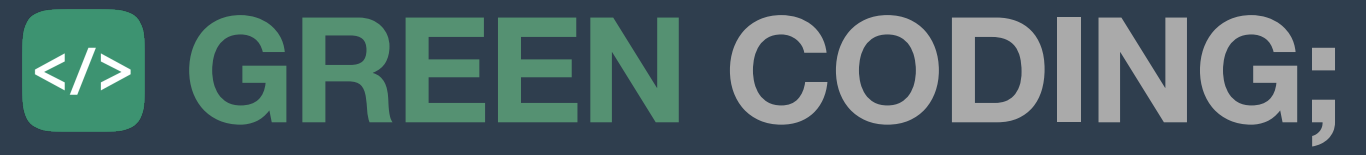

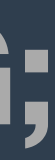

# **For the workshop Requirements**

- You must have a Github account.
- Linux System? -> Live Systems?
- Windows Systems? -> WSL2
- macOS Systems?
- Basic Install for everybody:
	- sudo apt update
	- sudo apt install curl git stress-ng -y
	- # or
	- brew install stress-ng
	- brew install curl

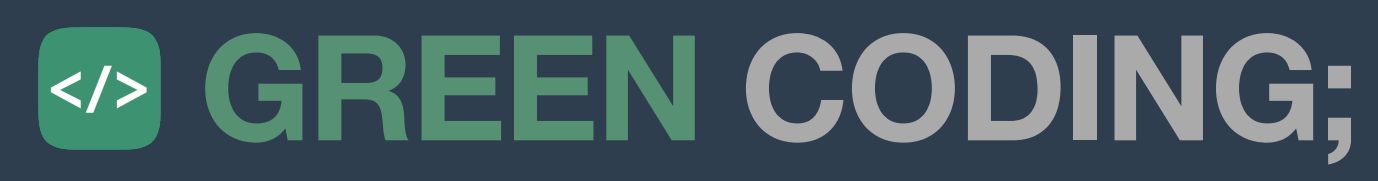

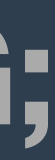

# **Components Where do software emissions come from?**

- Operational emissions We will do this hands on!
	- Energy (and thus CO2 through fossil fuels)
- Embodied Emissions Done through data sheets
	- Carbon (workshop focus)
	- Water consumption
	- Land use

• Toxic Metals

•

...

# **Using Life-Cycle-Assessment databases Embodied Carbon**

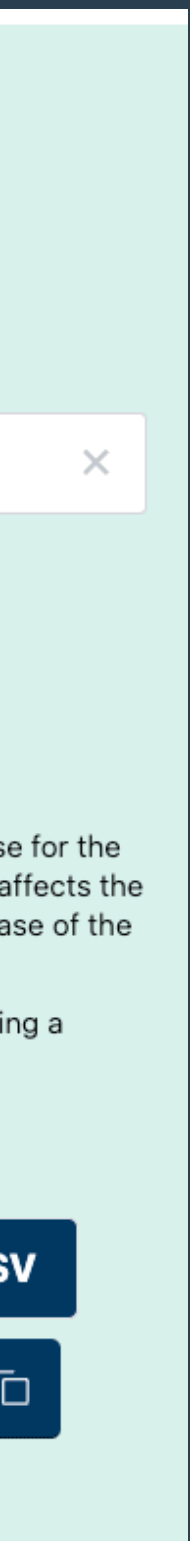

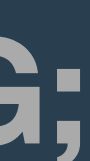

#### **• Boavizta <https://dataviz.boavizta.org/manufacturerdata>**

#### **• Microsoft <https://tco.exploresurface.com/sustainability/calculator>**

#### **• Dell**

**Example: [https://www.delltechnologies.com/asset/en-us/products/servers/technical-support/Full\\_LCA\\_Dell\\_R740.pdf](https://www.delltechnologies.com/asset/en-us/products/servers/technical-support/Full_LCA_Dell_R740.pdf)**

**• ... many more**

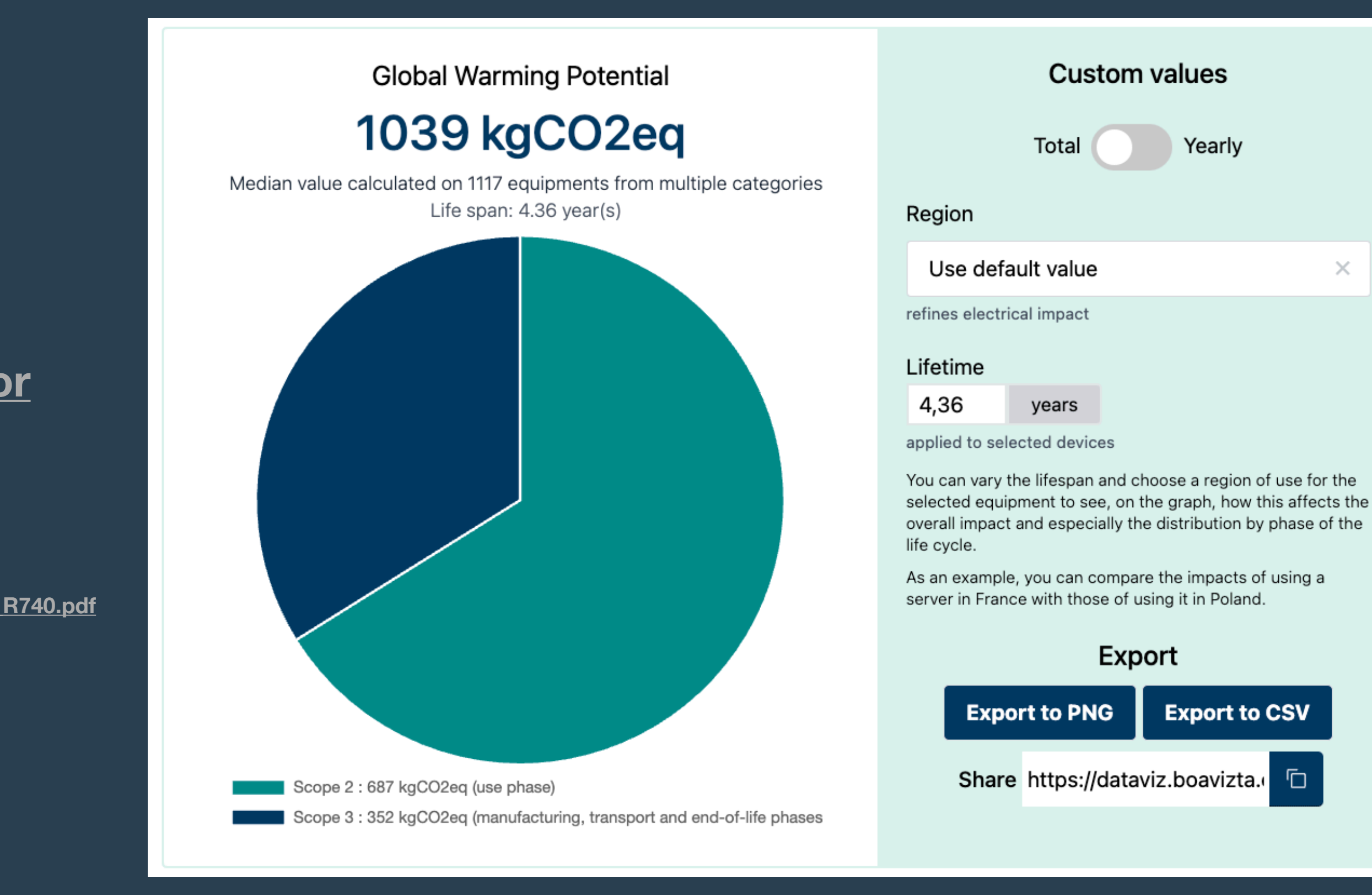

Source:<https://dataviz.boavizta.org/manufacturerdata>

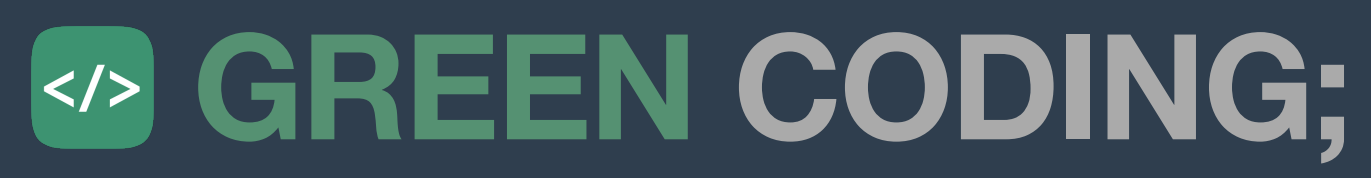

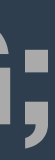

- What is a TDP?
	-
- What is a kWH?
	- Watts \* usage time
- From TDP to kwH
	- <https://www.green-coding.berlin/co2-formulas/#from-specs-to-kwh>
- What is a Joule?
	- <https://www.green-coding.berlin/co2-formulas/#from-joules-to-kwh>
- From kwH to CO2e / Grid Carbon Intensity
	- https://app.electricitymaps.com/map
- From Network to CO2e
	- <https://www.green-coding.berlin/co2-formulas/#gigabytes-to-kwh>

# **Technical details - What you must know for this workshop Quick recap on energy and CO2**

• <https://ark.intel.com/content/www/us/en/ark/products/96900/intel-xeon-processor-e7-8894-v4-60m-cache-2-40-ghz.html>

# **Using grid emission factors Getting from energy to CO2**

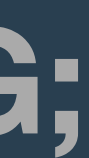

Source: <https://app.electricitymaps.com/zone/DE>

- **• Electricitymaps <https://www.electricitymaps.com/>**
- **• Bundesnetzagentur <https://www.smard.de/home>**
- **• Wattime <https://www.watttime.org/>**
- **• Carbon-Aware-SDK <https://github.com/Green-Software-Foundation/carbon-aware-sdk>**
- **• ... many more**

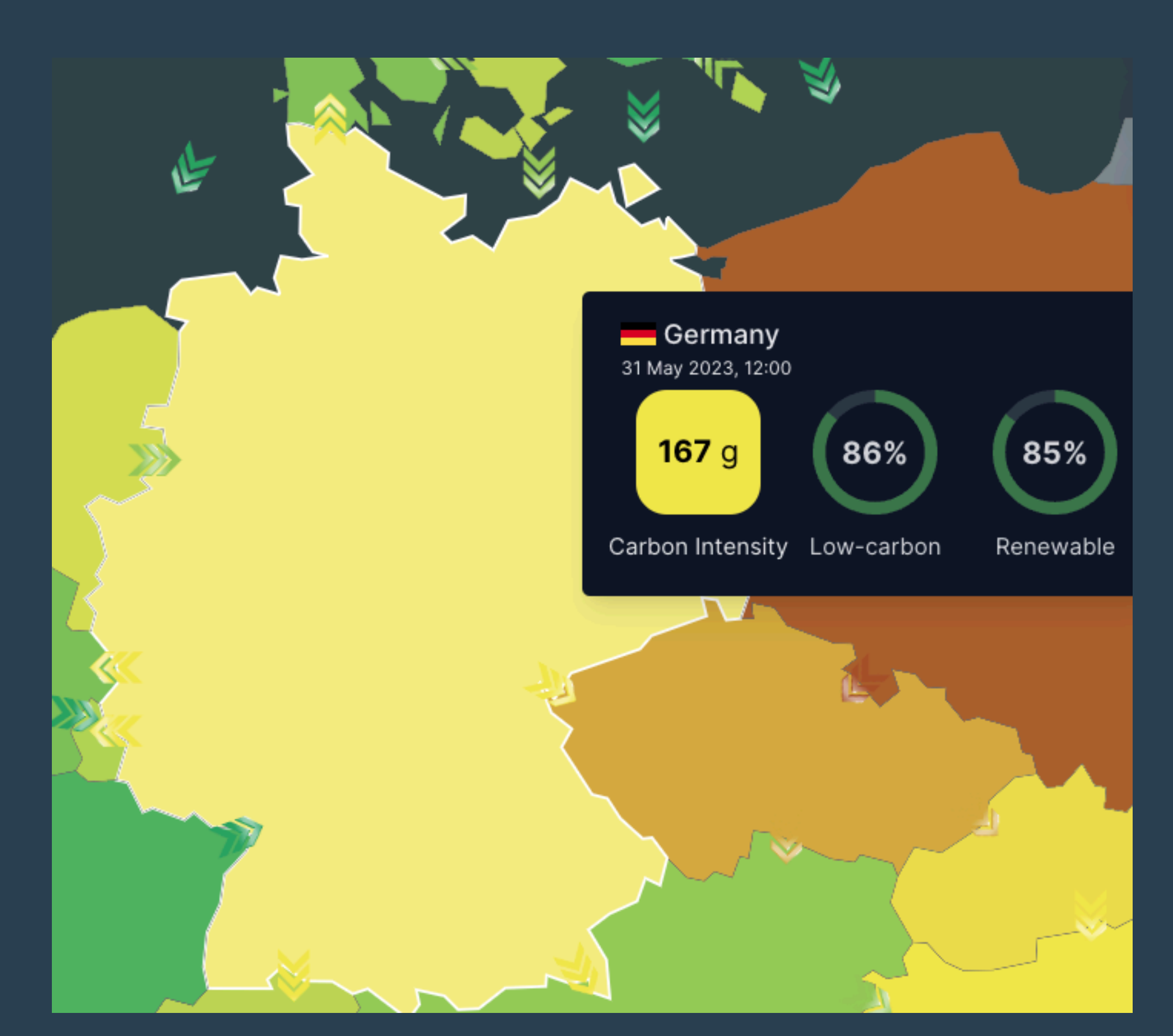

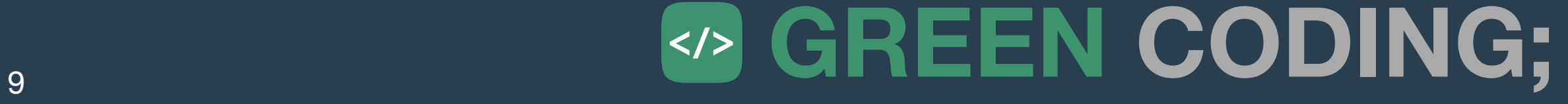

Intel RAPL Source: [https://pyjoules.readthedocs.io/en/stable/devices/](https://pyjoules.readthedocs.io/en/stable/devices/intel_cpu.html) [intel\\_cpu.html](https://pyjoules.readthedocs.io/en/stable/devices/intel_cpu.html)

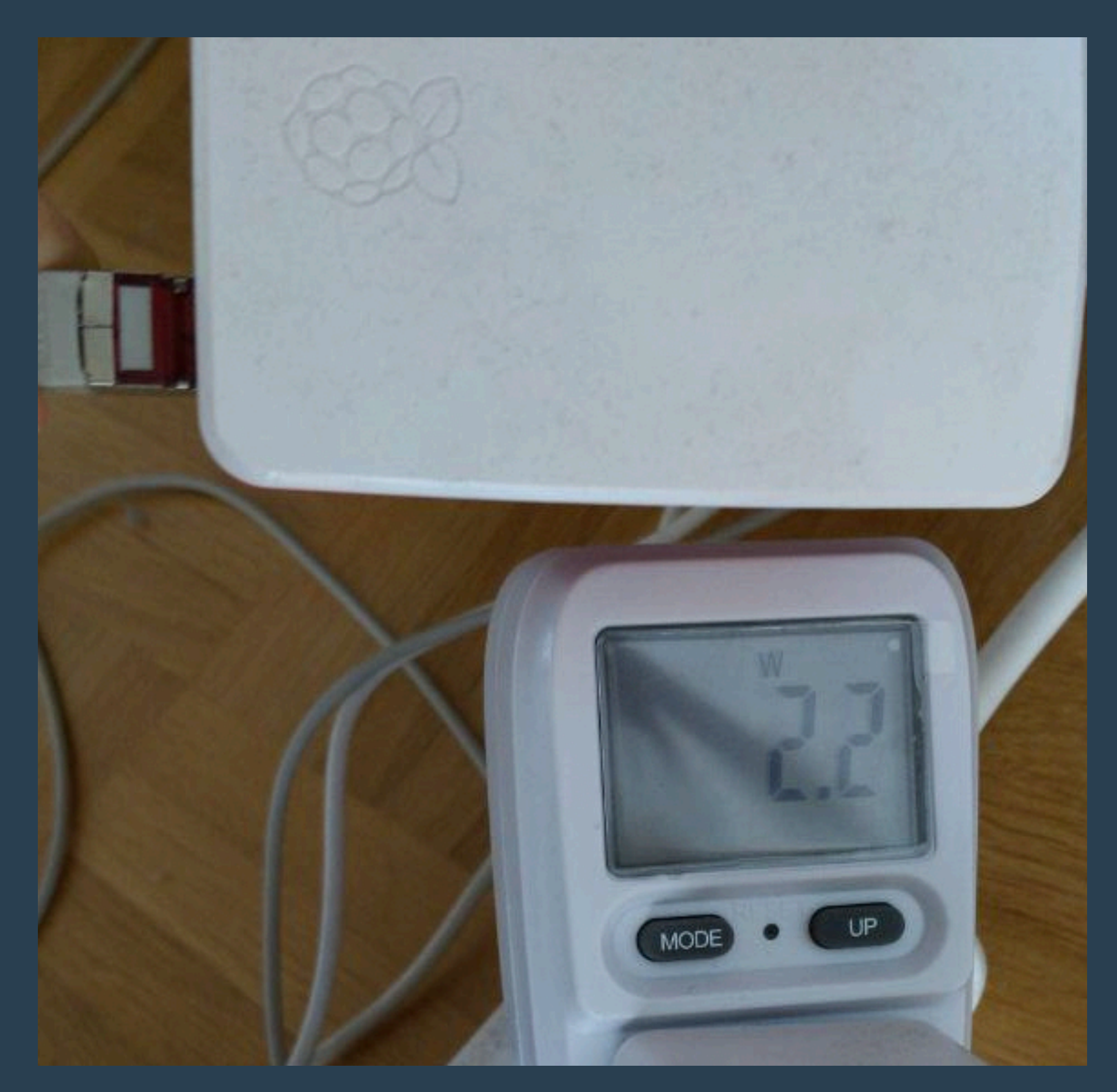

Wall-Plug power meter

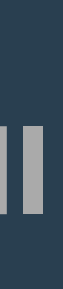

## **How do we measure energy? Two easy methods: Wall-Plug vs. Hardware/Software-Interfaces. Servers: IPMI**

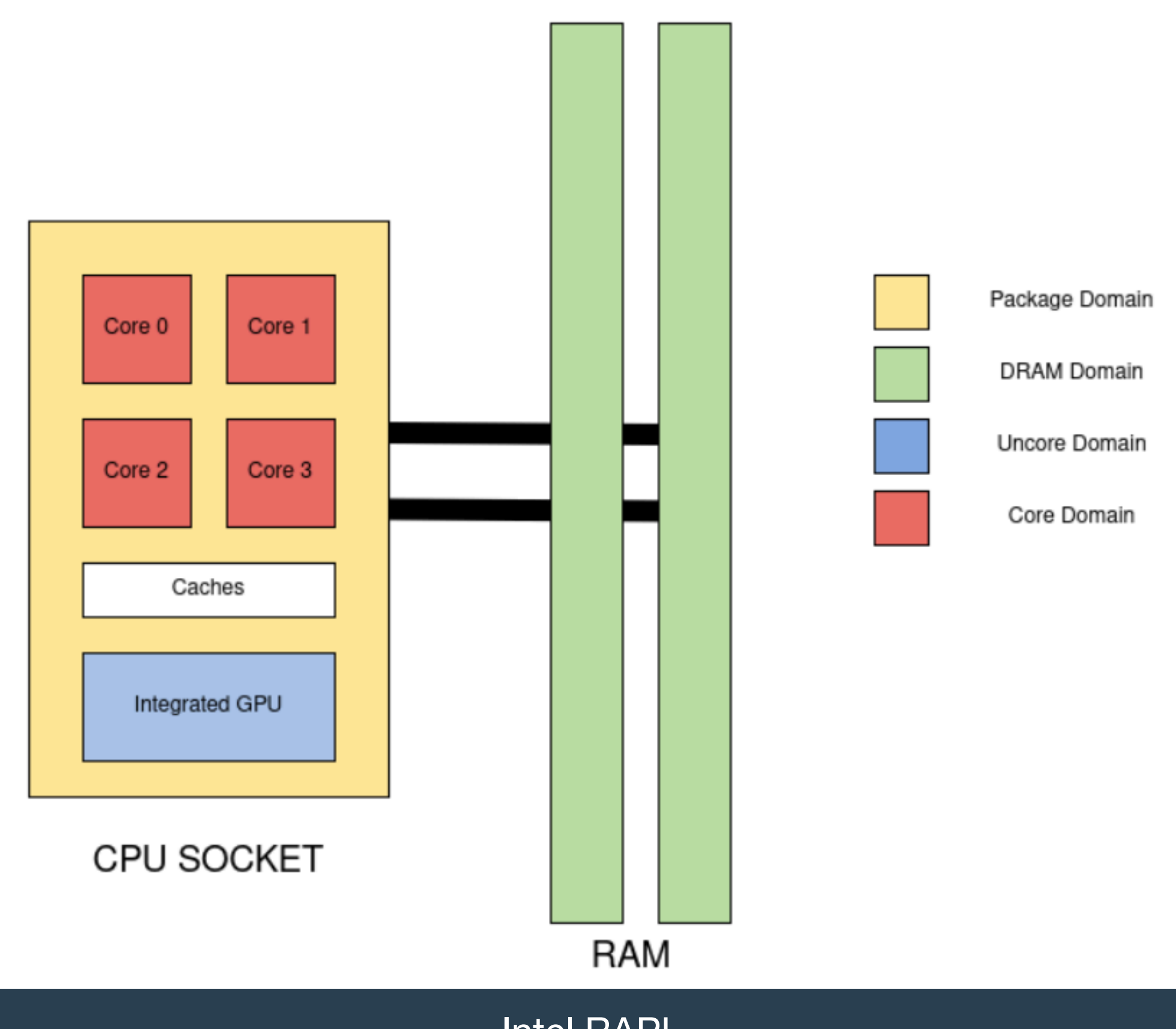

# **How do we measure energy? A possible alternative: Through battery drain on mobile devices**

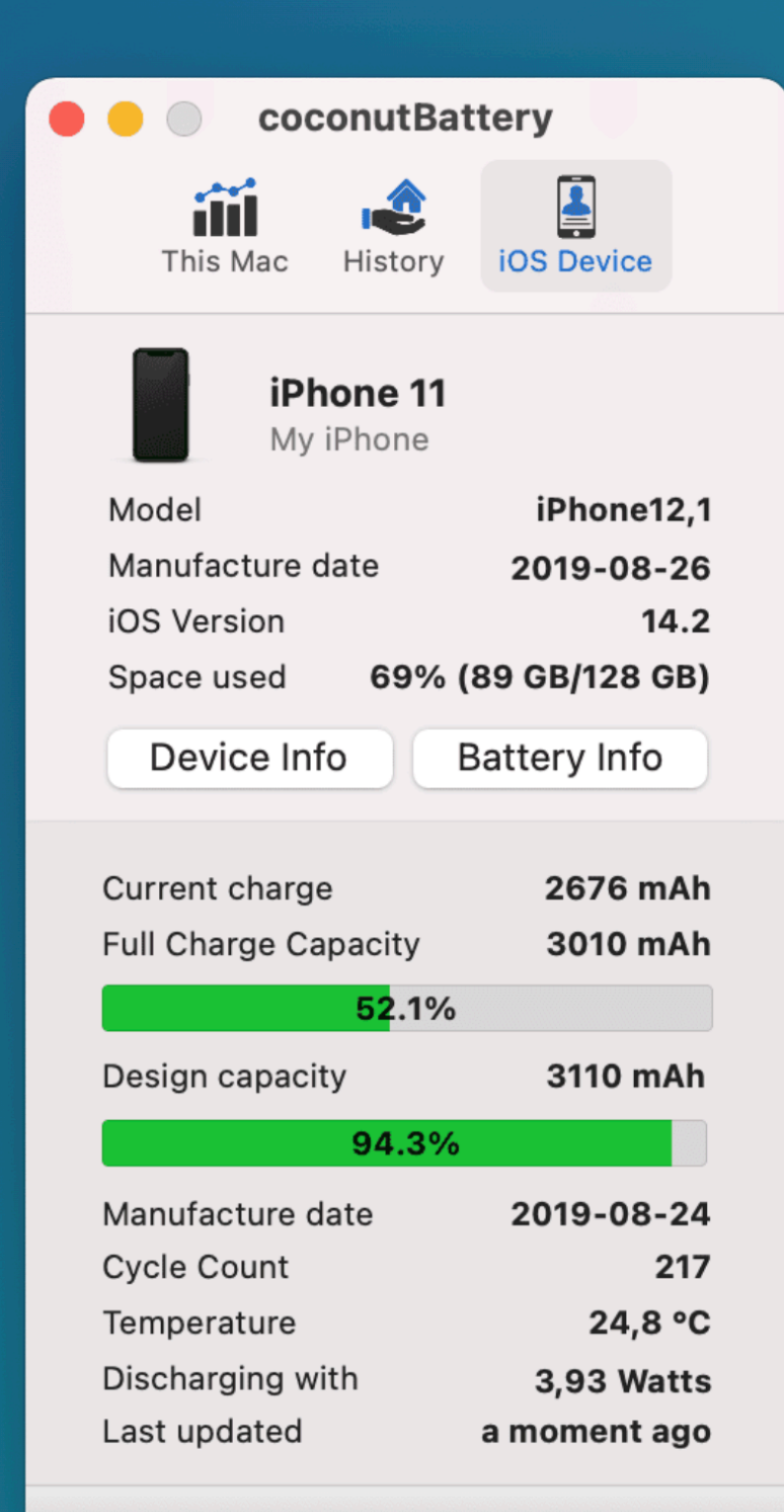

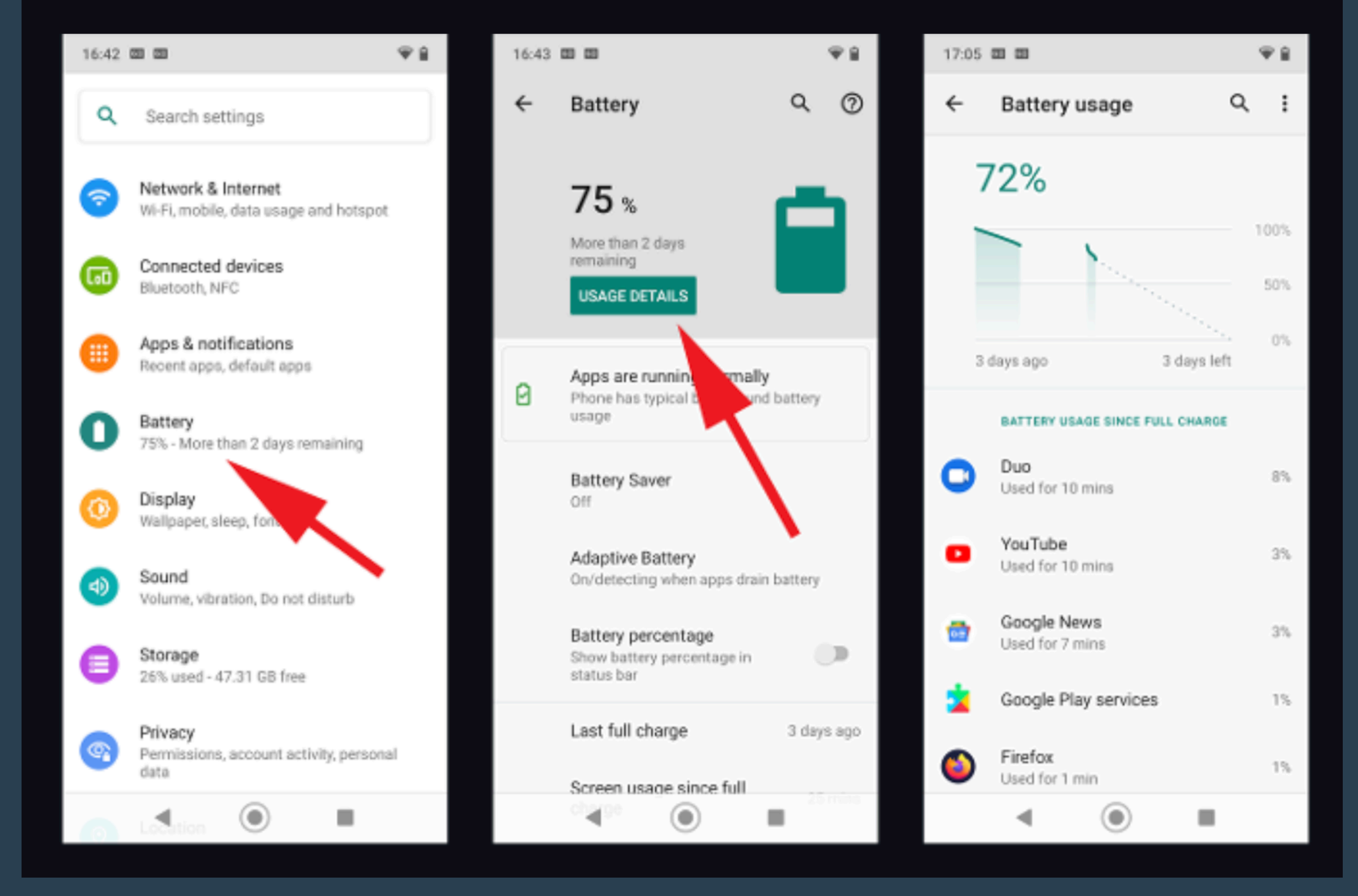

Example: Coconut Battery for macOS / iOS

Android Battery usage (model)

#### 10

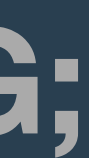

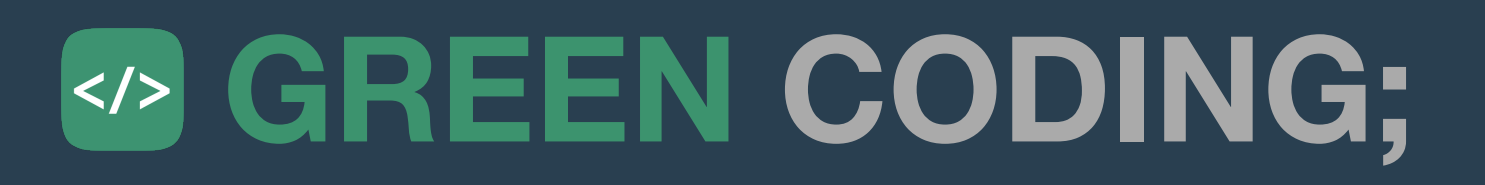

# **open-source RAPL based command line tool Scaphandre - Hubblo**

• Neat feature: Can split by process

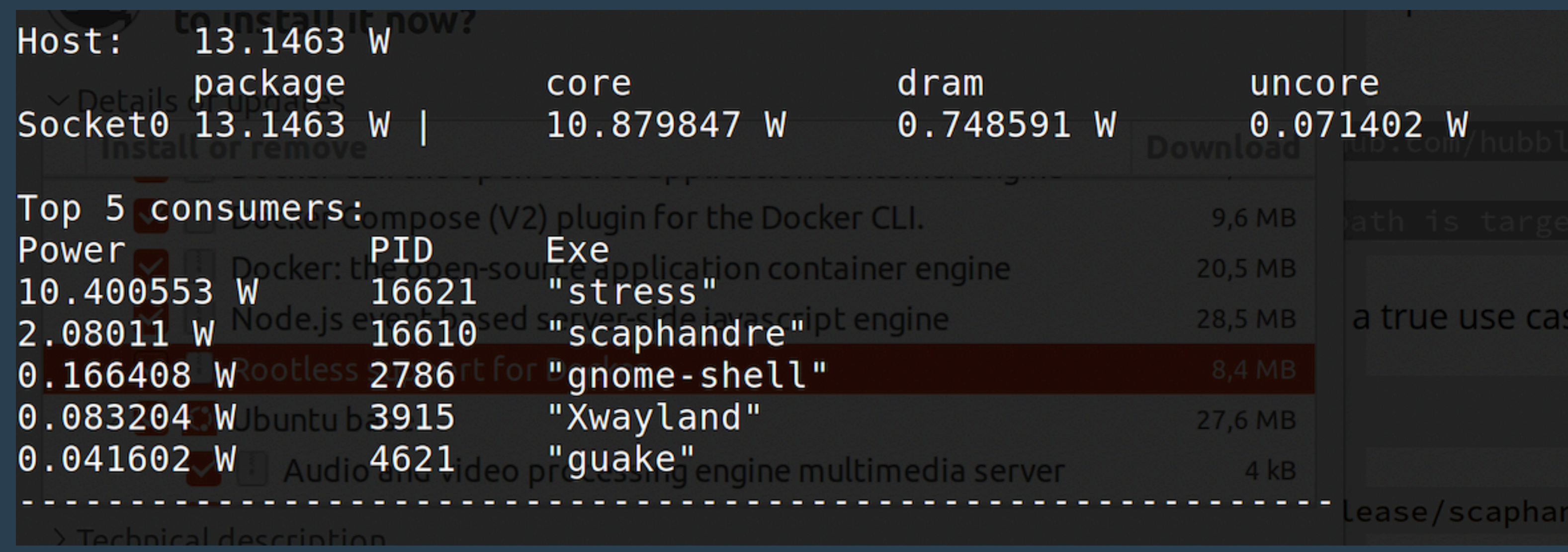

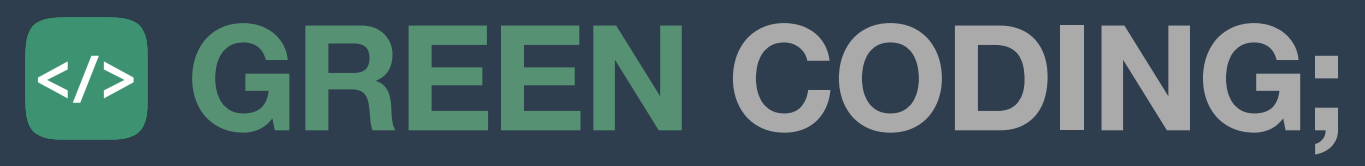

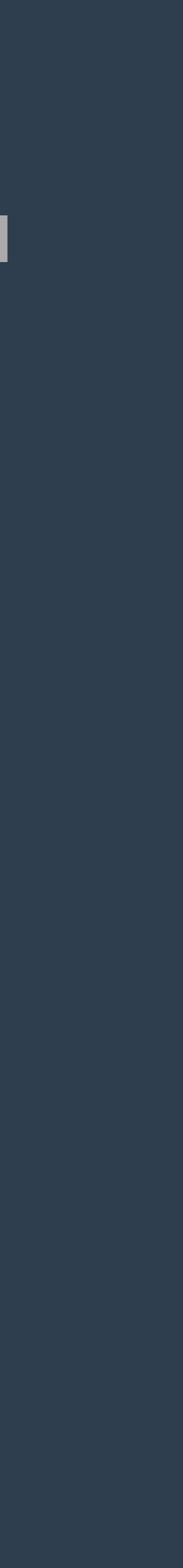

# **Let's run Scaphandre!**

- ## Could not get it working with current version ...
- # from https://www.rust-lang.org/tools/install
- curl --proto '=https' --tlsv1.2 -sSf https://sh.rustup.rs | sh
- source "\$HOME/.cargo/env"
- git clone https://github.com/hubblo-org/scaphandre.git
- cd scaphandre
- cargo build # binary path is target/debug/scaphandre
- git checkout v0.5.0
- sudo ./target/debug/scaphandre run stdout -t 0
- # But if you have docker in rootless mode:
- sudo docker run -v /sys/class/powercap:/sys/class/powercap -v /proc:/proc -ti hubblo/scaphandre stdout -t 15
- # now we run stress to see changes in separate terminal
- stress-ng -c 1

# **via https://hubblo-org.github.io/scaphandre-documentation/tutorials/compilation-linux.html**

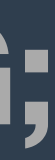

- sudo apt install linux-tools-\$(uname -r)
- perf list | grep power # to see what we have available on the system
- perf stat -e power/energy-pkg/ # to read package
- ## Mini Benchmark
- perf stat -e power/energy-pkg/ sleep 10 # to get system baseline over ten seconds
- perf stat -e power/energy-pkg/ stress-ng -c 1 -t 10 # to get system baseline over ten seconds
- # Look at IPC
- perf stat -e instructions, cache-misses stress-ng -c 1 -t 1 # to get system baseline over ten seconds
- # Look at "default" defailed view
- perf stat -d stress-ng -c 1 -t 1 # to get system baseline over ten seconds

# **perf\_events**

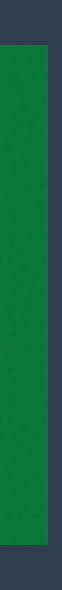

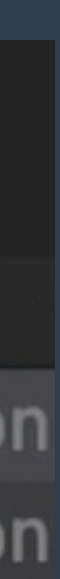

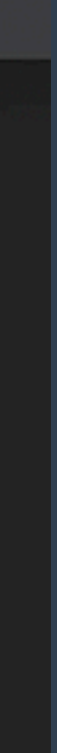

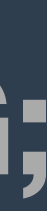

# **Slide only due to time constraints :) [codecarbon.io](http://codecarbon.io)**

- Python
- RAPL-based
- NVIDIA GPU support

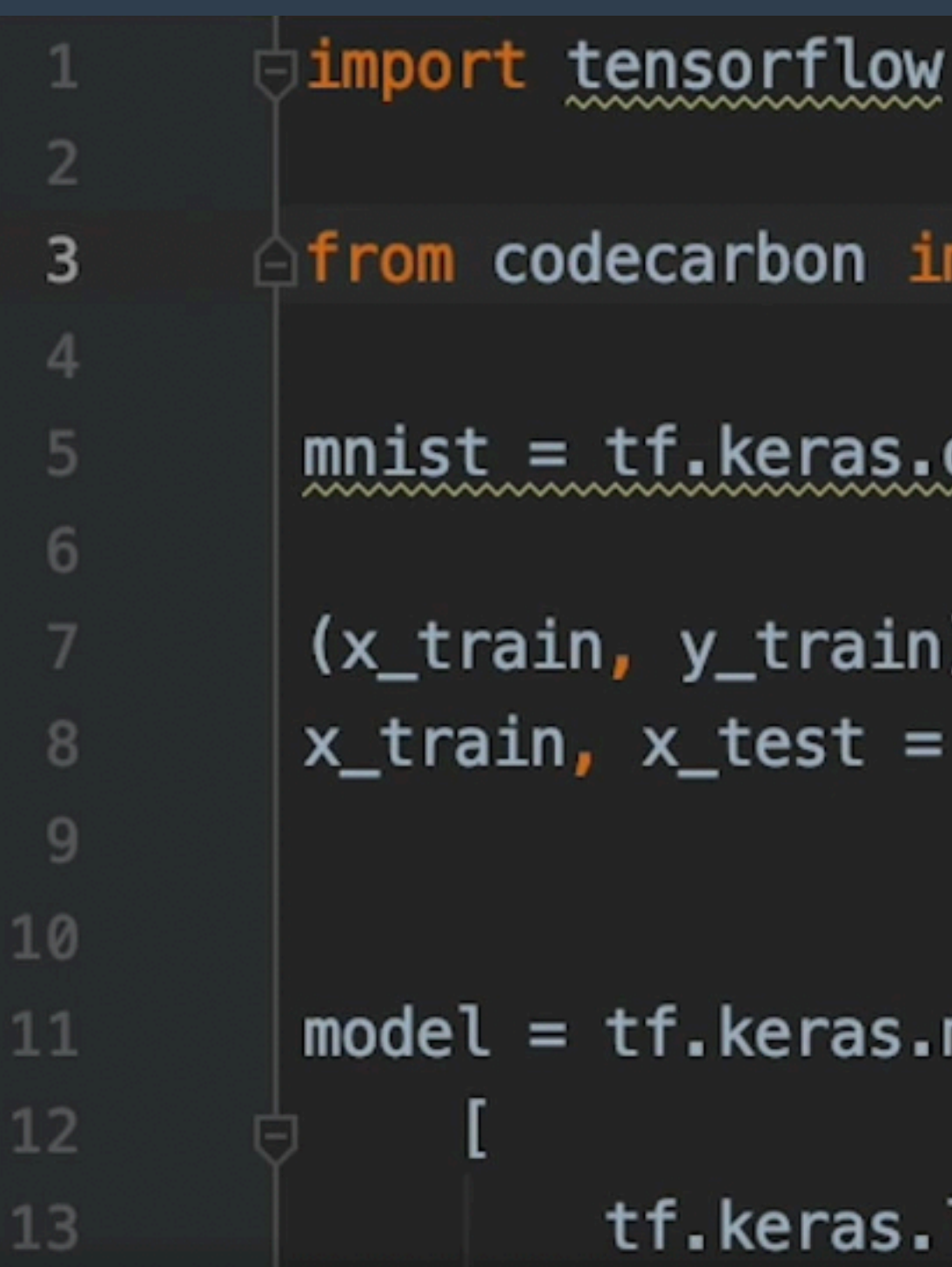

# DE **CARBON**

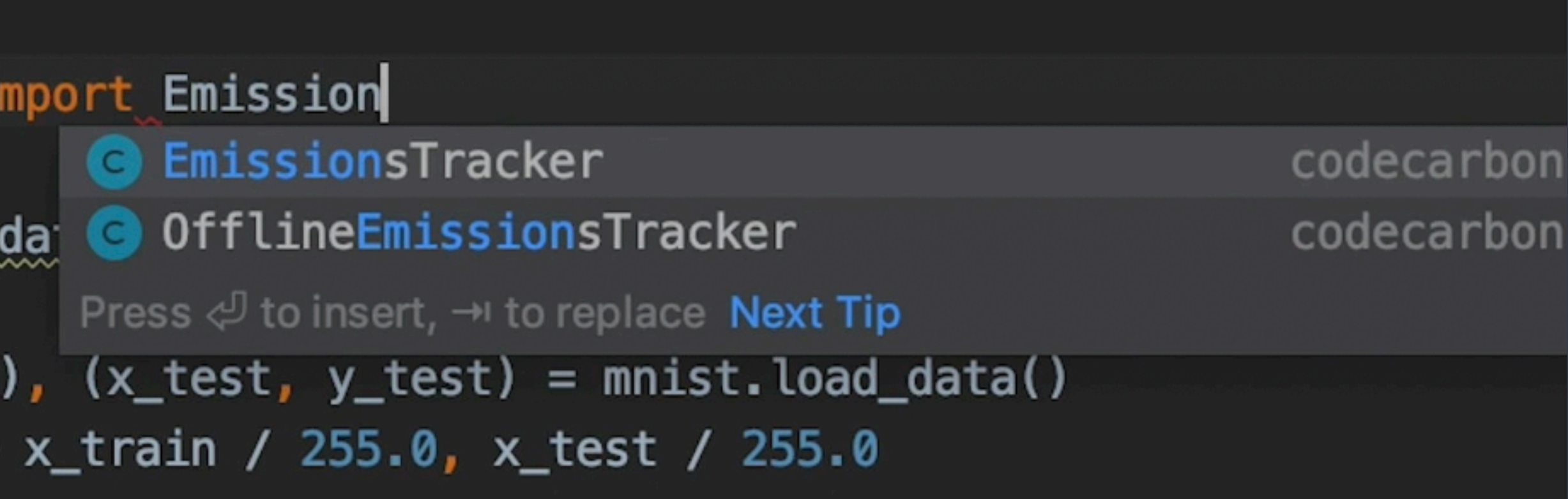

models.Sequential(

as tf

layers.Flatten(input\_shape=(28, 28)),

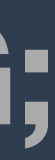

# **Intel Power Gadget Windows Tools**

- Not distributed anymore.
- But you can try: <https://www.computerbild.de/download/Intel->Power-Gadget-24653156.html

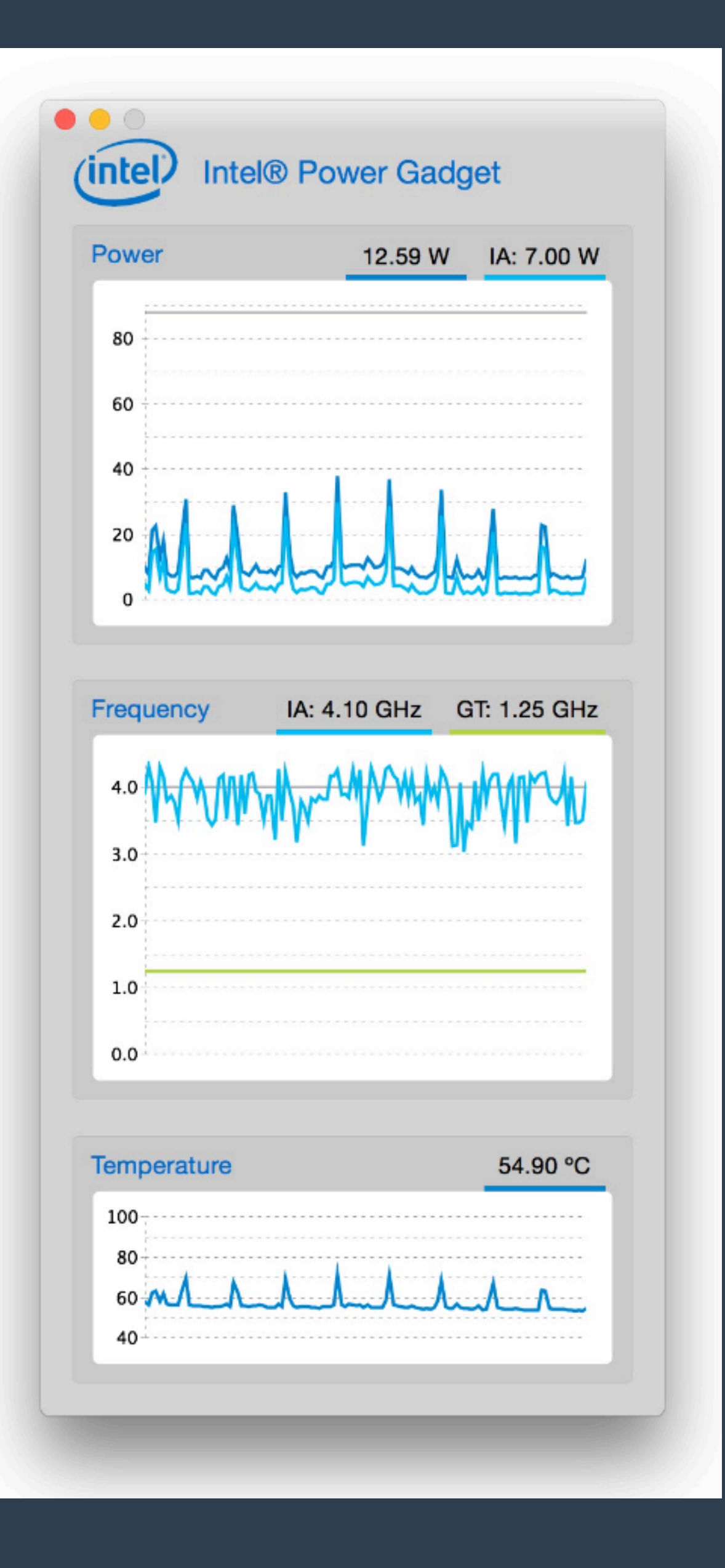

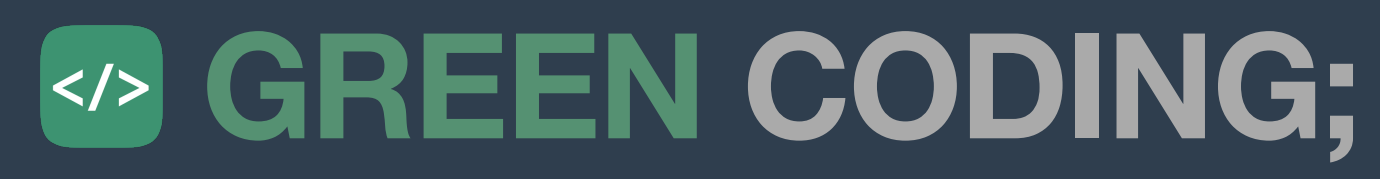

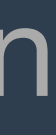

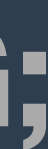

# **SDIA Model - 1/3 Cloud environments**

#### • Assumes that 65% of the machines total energy is related to the CPU. We can

- extrapolate from there
	-

### **• total\_machine\_power = ((cpu\_utilization \* TDP) /0.65) \* CPU\_CHIPS**

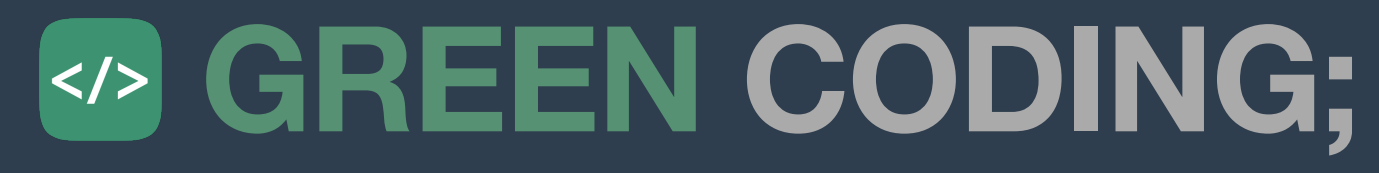

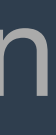

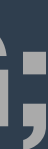

# **SDIA Model - 2/3 Cloud environments**

#### • Assumes that 65% of the machines total energy is related to the CPU. We can

- Example for 12% CPU Utilization and 2 chips with a 160 W TDP:
	- $\bullet$  (0.12  $\star$  160) / 0.65  $\star$  2 = **59.08 W**
- extrapolate from there
	-

#### **• total\_machine\_power = ((cpu\_utilization \* TDP) / 0.65) \* CPU\_CHIPS**

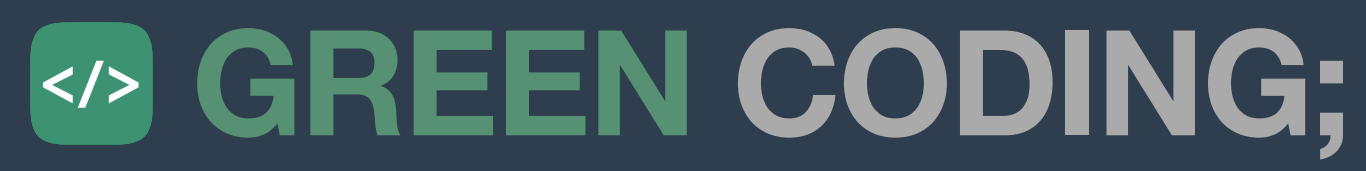

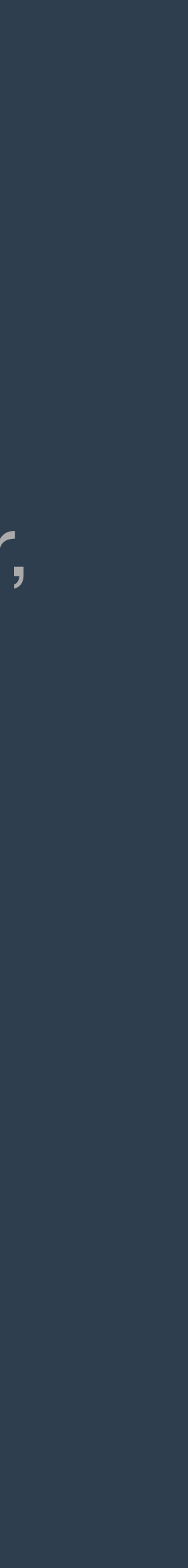

# **SDIA Model 3/3 Cloud environments**

- they integrate more components like memory etc. with static offsets.
	- [estimate-watt-hours](https://www.cloudcarbonfootprint.org/docs/methodology/#energy-estimate-watt-hours)
- For hard disks they use 0.001 kWh/Gb for instance

• How can we improve that ...?

# • That, more or less, is for instance what CloudCarbonFootprint does. However,

### • [https://www.cloudcarbonfootprint.org/docs/methodology/#energy-](https://www.cloudcarbonfootprint.org/docs/methodology/#energy-estimate-watt-hours)

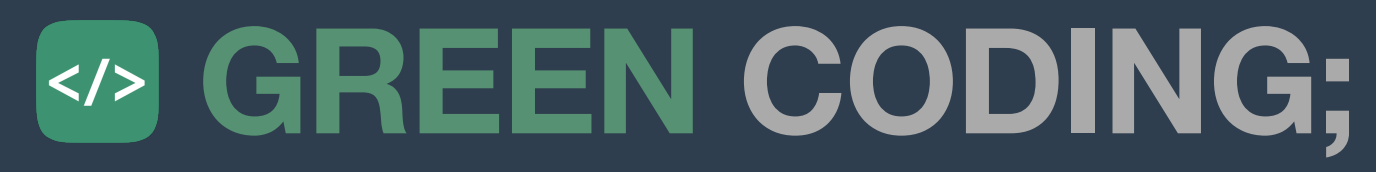

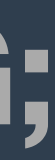

- Using ML Models based on power curves of actual machines
	- Non-Linear!
- [https://www.spec.org/power\\_ssj2008/results/https://www.spec.org/](https://www.spec.org/power_ssj2008/results/https://www.spec.org/power_ssj2008/results/) [power\\_ssj2008/results/](https://www.spec.org/power_ssj2008/results/https://www.spec.org/power_ssj2008/results/)

# **XGBoost estimation 1/3 Cloud environments**

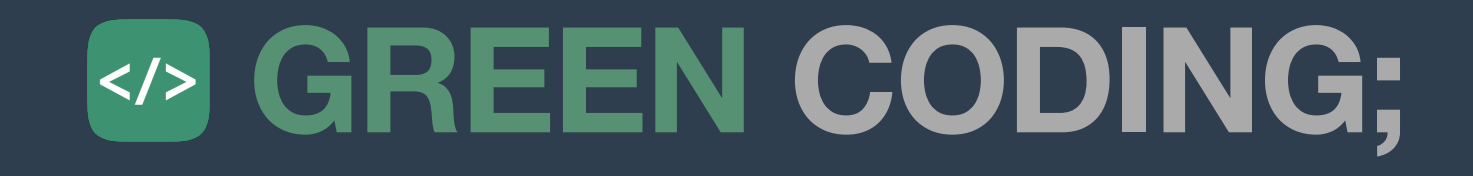

# **XGBoost estimation 2/3 Cloud environments**

- Using ML Models based on power curves of actual machines
	- Non-Linear!
- Caveats:
	- CPU Frequency is needed to be assumed constant
- See our article on this in detail:
	- <https://www.green-coding.berlin/case-studies/cpu-utilization-usefulness/>
	- <https://www.green-coding.berlin/case-studies/hyper-threading-and-energy/>
	- etc.

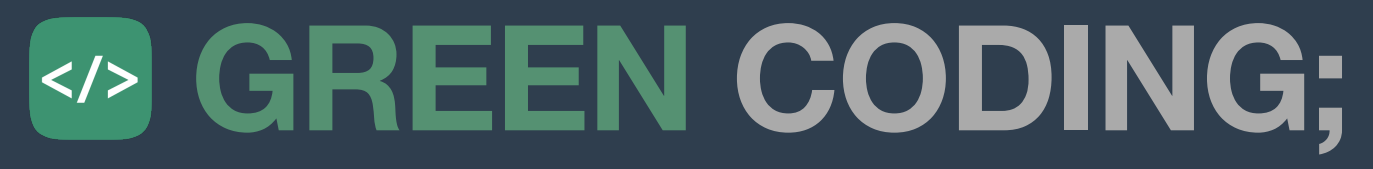

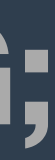

- Let's install it!
	- <https://github.com/green-coding-berlin/spec-power-model>

# **XGBoost estimation 3/3 Cloud environments**

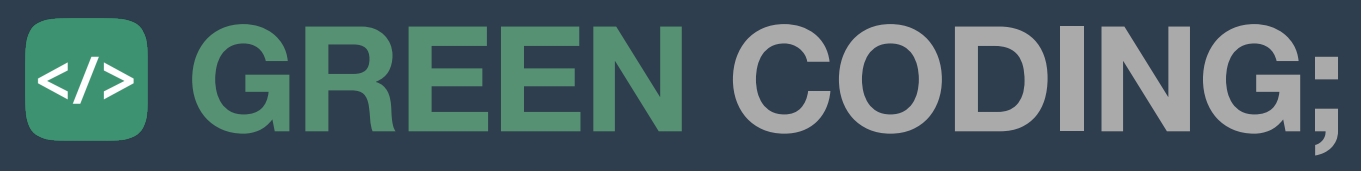

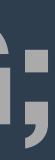

# **How to get good measurements? Appetizer for deep dives**

- Architectures (Mikrocontrollers vs. Multi-Tasking systems)
- Stable systems (Timers, Services, Processes)
- Temperature
- 
- Component scalings (HyperThreading, Turbo Boost, PowerCaps) • Calibration (Resource congestion / Headroom)
- **Overhead**
- ... (watch our blog :))

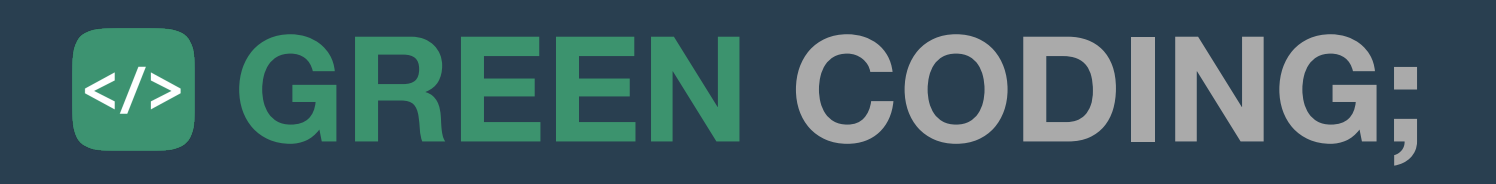

### **In breakout groups**

### **Green Metrics Tool Linux&WSL / Eco-CI / macOS**

# **Part #2**

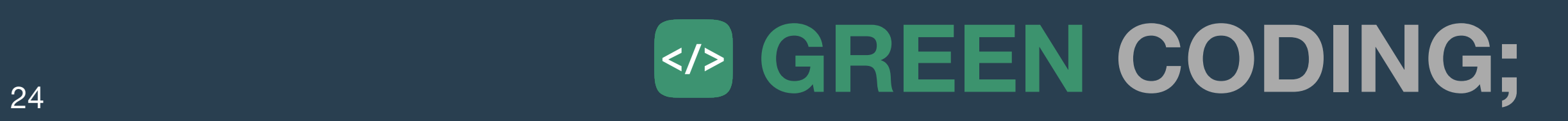

- Fujitsu ESPRIMO P956 Blue Angel compatible (Ubuntu)
- Fujitsu TX1330 M2 Single-Tenant Server (Ubuntu)
- Quanta Leopard Multi-Tenant Server SoftAWERE compatible (Ubuntu)
- Intel Mac 13" Q3-2015
- M1 Mac 13" Q1-2022

# **Green Metrics Tool - Cluster Setup Current machines in the Green Metrics Tool Cluster**